## SAP ABAP table TUAB ANNOTATION {Annotation Costing}

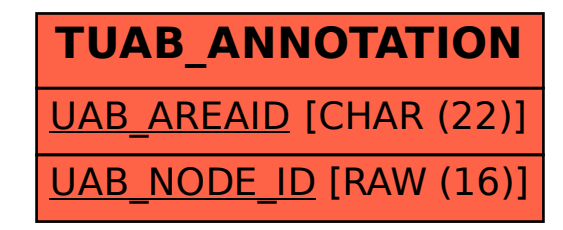